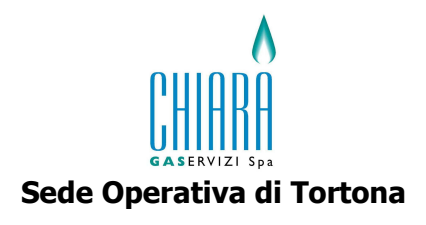

## "RATA COSTANTE"

## La nuova iniziativa di Chiara Gaservizi consente di rateizzare, senza interessi, in cinque bollette di uguale entità la spesa annuale per il gas, limitando i costi più alti rispetto all'estate

Arriva la "rata costante" un'alternativa all'attuale sistema di fatturazione che permette di dilazionare nel corso dell'anno i costi per il consumo del gas. Niente più bollette "pesanti" in inverno rispetto al periodo estivo, ma fatture inviate a cadenza regolare e con consumi costanti. Chiara Gaservizi propone ai suoi clienti di scegliere il sistema di fatturazione più conveniente per la gestione del proprio budget annuale. Scegliendo l'opzione "rata costante" arriveranno cinque bollette bimestrali con un uquale quantitativo di metri cubi, ai quali viene applicata la tariffa gas vigente nel periodo, e una bolletta di conguaglio finale. Così una famiglia che consuma, ad esempio, 2.000 mc di gas all'anno pagherà 5 fatture con un consumo medio di 400 mc. e una finale a saldo di quanto effettivamente consumato.

Il contratto "rata costante" può essere sottoscritto da tutti i clienti di Chiara Gaservizi S.p.A. con consumi fino a 5.000 mc. annui.

I clienti che desiderano ricevere maggiori informazioni o aderire al nuovo sistema a consumo costante possono farlo entro il 31 luglio 2006 rivolgendosi l'Ufficio Commerciale di Chiara Gaservizi nei giorni e nelle ore di apertura (da Lunedì a Venerdì dalle ore 8,30 alle ore 12,15; il Lunedì e Mercoledì anche dalle ore 14,00 alle ore 15,00) o compilando e riconsegnando agli Uffici di Chiara Gaservizi S.p.A. il modulo che hanno ricevuto insieme alla bolletta del gas.